# **AW EDID Editor Ref. AWEE**

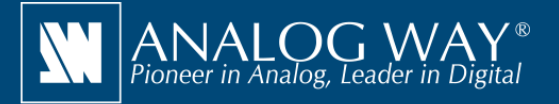

**Powerful solution to create and edit EDID files for an optimal compatibility between your sources and displays**

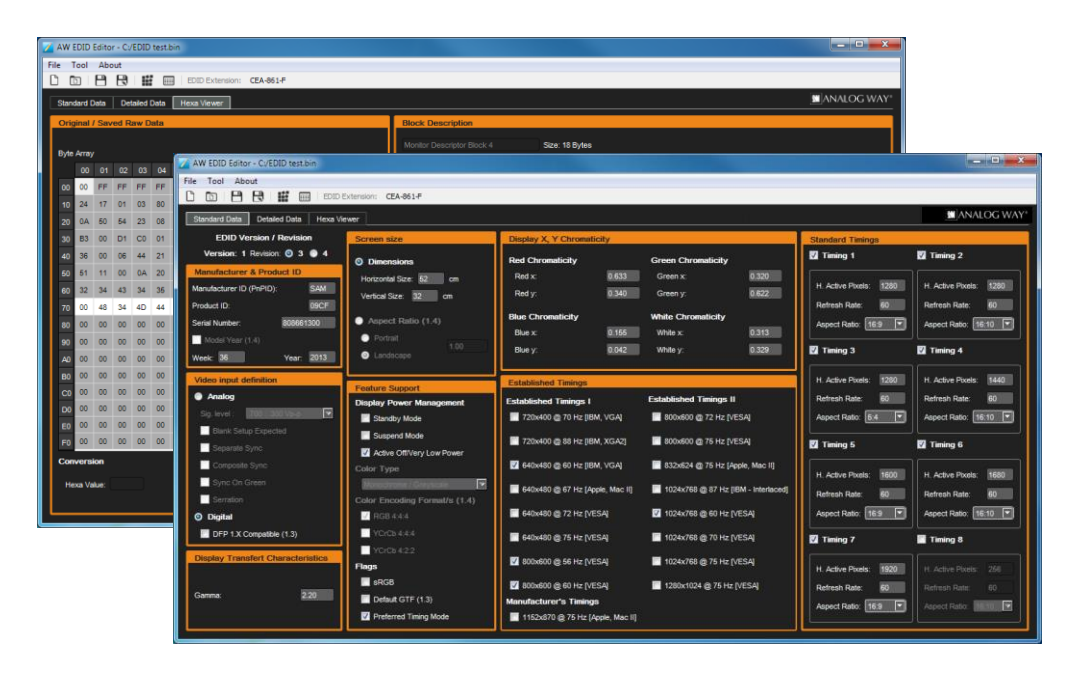

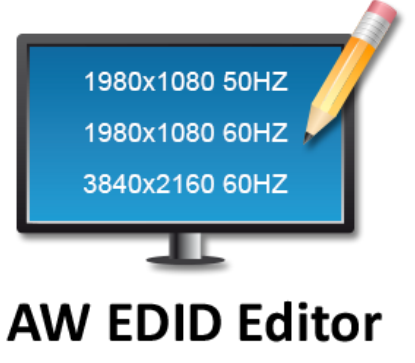

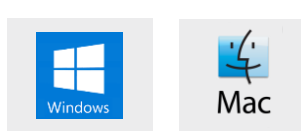

## **Overview**

**AW EDID Editor** can help systems integrators and AV professionals to set the preferred format of any input or to solve compatibility issues they may encounter with the sources connected to any **LiveCore™** series, **Midra™** series or **VIO 4K** processors (resolution problems, audio support...).

## **AW EDID Editor at a glance**

- ▶ Open and edit any standard EDID file (text or binary)
- $\blacktriangleright$  Simple, intuitive and resizable user interface
- Supports EDID versions 1.3 and 1.4
- Supports CEA-861-F Extension (versions 1, 2 and 3) with 4K formats
- ▶ Available for Windows and Mac OS

#### **Free tools also available on www.analogway.com**

 AW Gateway: Take control of any **Midra™** series switcher with multiple interfaces simultaneously

 AW Simulator: Simulate Analog Way multi-format converter **VIO 4K** and **LiveCoreTM** image processors on your PC or Mac

 AW Screen Frame Cutter: Tool to split any wide-screen image into multiple still backgrounds for your multi-projector Soft Edge Blending or for your Custom Canvas screen setup

 $\widehat{I}$ ) Specifications subject to change without prior notice

### **Steps**

• Use your Remote Controller Software (Web RCS or RCS2) to extract the EDID information from the display to your computer

• Use **AW EDID Editor** to create a custom copy of the extracted EDID file

• Use your Remote Controller Software (Web RCS or RCS2) to upload the custom EDID file and attach it to any compliant input plug

> **AW EDID Editor is available on www.analogway.com**

\*All technical specifications and videos are available on www.analogway.com

AWEE\_EN-04/28/2018

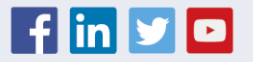